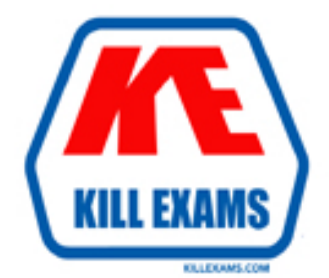

# **QUESTIONS & ANSWERS** Kill your exam at first Attempt

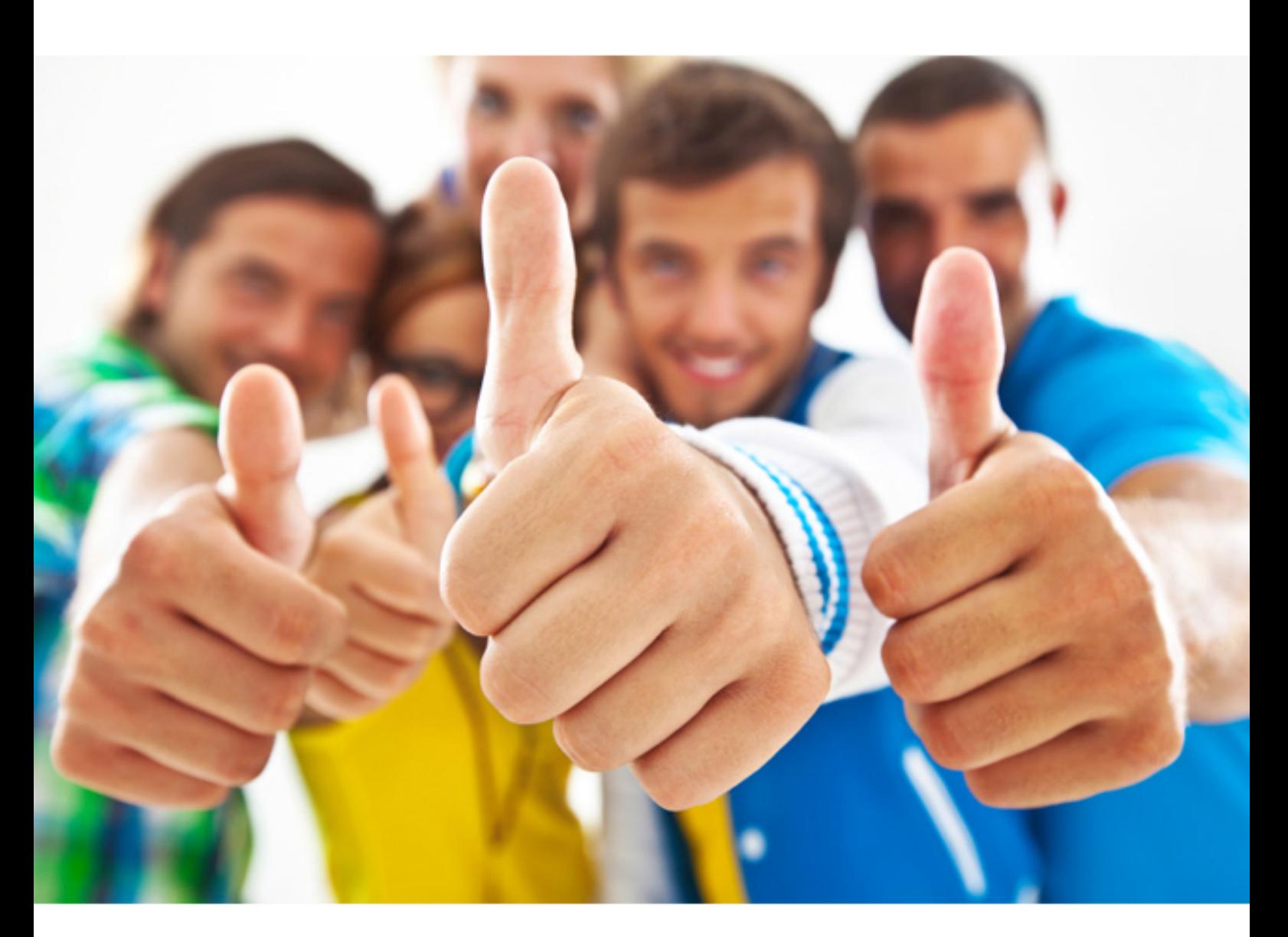

# **Apple 9L0-505**

Mac OS X Server Essentials v10.3

#### **Answer: D**

#### **Question: 76**

By default, FTP service in Mac OS X Server v10.3 can **the filles on the fly, at the time** the files are requested. (Choose all that apply.)

- A. install
- B. encode
- C. archive
- D. encrypt
- E. compress
- F. unencrypt

#### **Answer: B, C, E**

#### **Question: 77**

 $\overline{\phantom{a}}$ 

When you configure NFS export settings for a share point, selecting "Map All users to nobody"

- A. prevents export of any items or contents to any users
- B. tell the NFS server to treat every user the same: as nobody
- C. tells the NFS server to trust what the client reports for user identification
- D. creates a shared user list of valid IP addresses to communicate with via NFS

#### **Answer: B**

#### **Question: 78**

Using the Windows service in Server Admin, Mac OS X Server v10.3 can be configured to **Example 2.** (Choose all that apply.)

- A. allow Guest access
- B. reshare NFS volumes
- C. be an Active Directory server
- D. be a Primary Domain Controller
- E. be a member of a Windows workgroup

## **Answer: A, D, E**

#### **Question: 79**

In Mac OS X Server v10.3, you should enable strict locking when you are sharing a volume over

A. FTP only

 $\frac{1}{2}$ 

- B. AFP only
- C. SMB only
- D. AFT and FTP
- E. AFP and SMB

#### **Answer: E**

#### **Question: 80**

Network users often have multiple passwords, a distinct password for each network service they access. Which is NOT a valid way to simplify this situation for users in Mac OS X v10.3?

A. Set up a Kerberos environment on the network.

- B. Have users store their login information for different servers in Keychain.
- C. Set up a directory service to make user and password information available to all computers.
- D. Have users access network servers without authenticating, using the Network icon in the Finder-rather than using the Connect Server command, which requires users to authenticate.

#### **Answer: D**

#### **Question: 81**

Which is an appropriate FIRST step when performing a software update on multiple computers That have Mac OS X v10.3?

- A. Restart each computer in single-user mode.
- B. On one computer, choose Download Checked items from the update menu in Software update.
- C. On one computer, choose copy update to multiple computers from the update menu in software update.
- D. Copy the Software Update preferences from a computer on which the update has been installed to all the other computers.

#### **Answer: B**

#### **Question: 82**

You are in a Terminal window, and your current directory is your home directory. What could you Type to display the contents of the file named my file? Which resides in your home directory?

A. cat My File

B. cat /Myfile

C. cat~MyFile

D. cat./MyFile

E. cat ~/MyFile

## **Answer: A, D, E**

#### **Question: 83**

Which statements are true about Open Directory? Choose all that apply

- A. Open Directory is extensible via plug-ins.
- B. Open Directory runs on Mac OS X Server only.
- C. Open Directory does NOT provide load balancing.
- D. You manage Open Directory using Open Directory Assisyant.
- E. An Open Directory server can function as a windows Primary Domain Controller.

## **Answer: A, E**

**Question: 84**  What does the Console utility do?

- A. Displays log files
- B. Controls monitor setup.
- C. Enables the root user to access hidden files.
- D. Allows any user to access the command line

#### **Answer: A**

#### **End of Document**

For More exams visit https://killexams.com

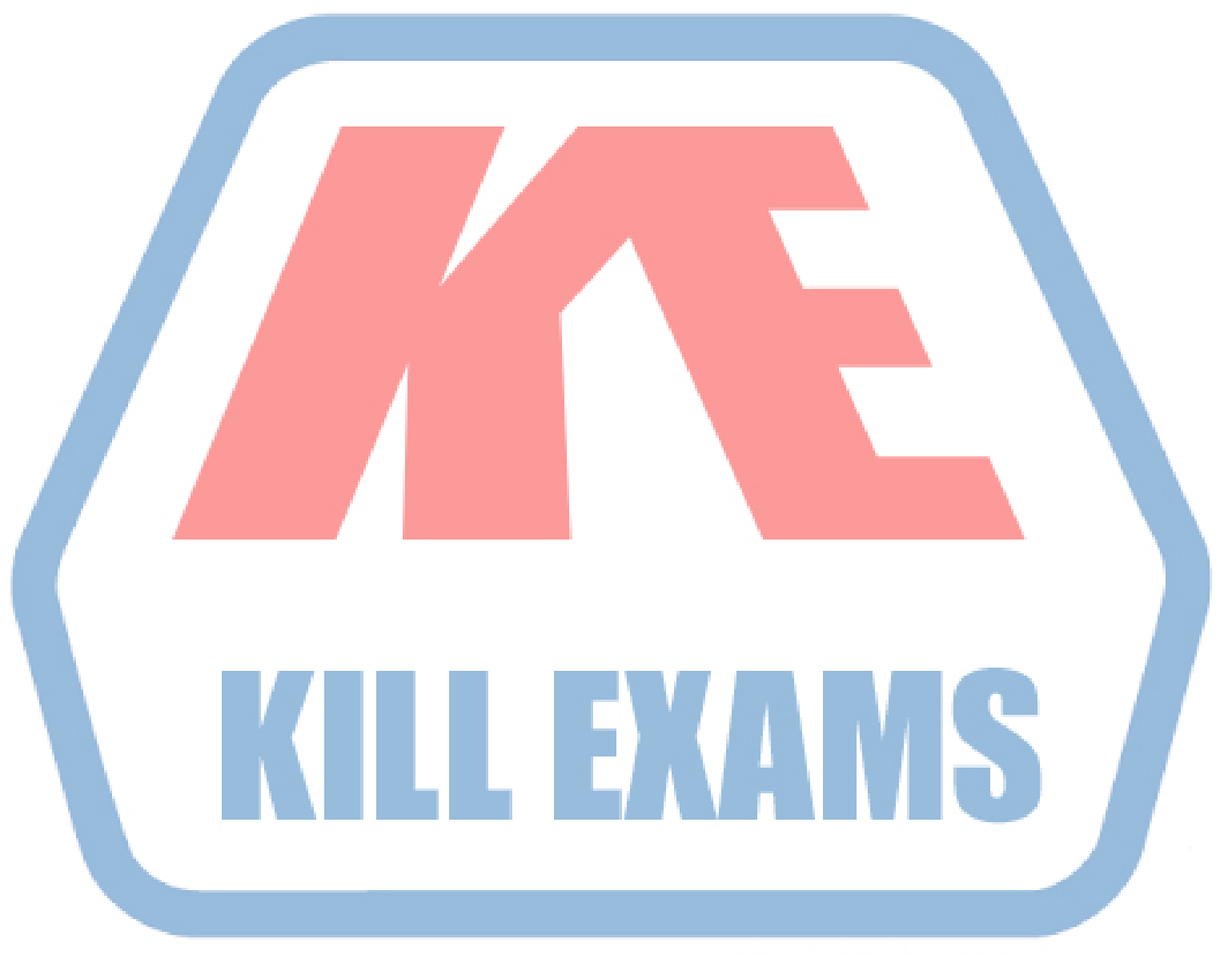

## **KILLEXAMS.COM**

*Kill your exam at First Attempt....Guaranteed!*